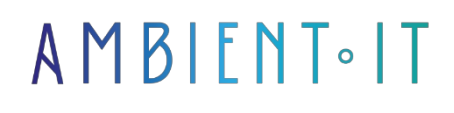

Updated 12/12/2023

[Sign up](https://www.ambient-it.net/formation/divi-avance/)

# Divi 4 advanced training: For developers

3 days (21 hours)

### Presentation

Become an expert in Divi development and its advanced modules to create sites with complex, aesthetic designs.

During this Divi Advanced training course, you'll learn about the Divi development environment, the best development tools to use and how to install Docker. You'll learn the main commands to optimize your website's graphics.

You'll learn how to create unique themes or custom modules via React that perfectly express your brand identity and artistic vision. Play with [specialty sections,](https://www.elegantthemes.com/documentation/divi/sections/) complex layouts and visual effects like borders or shadows for a design that blows you away.

We'll teach you the best practices to enhance your development capabilities. We'll show you the tools and methods you need to fill in tags easily and speed up page loading.

The course will use the latest stable version of the project: [WordPress 6.3](https://wordpress.org/documentation/article/wordpress-versions/) and [Divi 4.](https://divinotes.com/divi-changelog/)

### **Objectives**

- Master the advanced features of Divi 4
- Configure the Divi development environment
- Developing custom modules and extensions
- Designing themes on Divi
- How to use the JavaScript API

### Target audience

- Developer
- Webmaster
- Webdesigner

# **Prerequisites**

Experience with Wordpress and Divi.

# Divi Advanced training program

#### What's new in version 4

- Divi AI for text generation
- Divi AI for image generation
- Divi Cloud for teamwork
- Divi Code Snippets Library
- Theme Builder Library

### The Divi development environment

- Software prerequisites
- The best local development tools
- Installing Docker
- Launching the Wordpress container
- Main controls

### Create a Divi extension

- Software prerequisites
- Create your extension
- Troubleshooting

### Creating custom modules with React

- Introduction to wordpress hooks
- Using hooks
- Creating components with PHP
- Add the React library
- Compatibility levels overview
- Define module and module group parameters
- Using custom CSS
- Advanced fields
- Modify visibility

### Creating themes on Divi

- Determining your graphic charter
- Configuring the header
- Create fixed elements (navigation and menu)
- Creating your sidebar and widgets
- Creating 404 pages
- Designing your footer
- How to create a blog
- Designing category pages
- Configure home page
- Design a member page
- Creating page templates with Divi Builder

#### Using the JavaScript API

- API presentation
- Using Modules
- Using Utilities
- isRegistered(slug) and .registerModules(modules)

#### Advanced design

- Customize your module to your needs
- Create specialty sections
- Create complex layouts with multiple columns
- Using the Grid and Flex options
- Using custom fonts
- Creating hover modifications
- Design border and shadow effects
- Creating interactive elements
- Scroll design

### Complementary module (+1 day) : Creating an e-commerce site with Divi

#### Introduction

- Divi Ecommerce plugin presentation
- Why use Divi with Woocommerce?
- Examples of e-commerce sites created with Divi

#### Essential pages

- Order page design
- Collection page design
- Basket creation

● Create a popup

### Integration with third-party tools

- Integration with social networks
- Integration with email marketing platforms
- Integration with WooCommerce
	- WooCommerce modules and how they work
	- Product page settings
	- Setting up the breadcrumb trail

### Companies concerned

This course is aimed at both individuals and companies, large or small, wishing to train their teams in a new advanced computer technology, or to acquire specific business knowledge or modern methods.

# Positioning on entry to training

Positioning at the start of training complies with Qualiopi quality criteria. As soon as registration is finalized, the learner receives a self-assessment questionnaire which enables us to assess his or her estimated level of proficiency in different types of technology, as well as his or her expectations and personal objectives for the training to come, within the limits imposed by the selected format. This questionnaire also enables us to anticipate any connection or security difficulties within the company (intra-company or virtual classroom) which could be problematic for the follow-up and smooth running of the training session.

### Teaching methods

Practical course: 60% Practical, 40% Theory. Training material distributed in digital format to all participants.

### **Organization**

The course alternates theoretical input from the trainer, supported by examples, with brainstorming sessions and group work.

# Validation

At the end of the session, a multiple-choice questionnaire verifies the correct acquisition of skills.

# Sanction

A certificate will be issued to each trainee who completes the course.

[Training Program Web page](https://www.ambient-it.net/formation/divi-avance/) - Appendix 1 - Training sheet